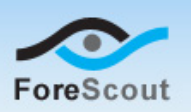

# CounterACT Firewall-1® SAM Plugin Release Notes

## Version Information

- Firewall-1 SAM Plugin 2.1.0
- **Supported by CounterACT version 7.0.0 and above**

# What's New

This version contains an important feature enhancement.

# Who Should Install

Users working with CounterACT version 7.0.0 should install the plugin. See *[How to Install](#page-0-0)* for installation details.

# Accessing Updates Made after this Release

New features or issue fixes may be provided after this release is posted. These items will be made available as Beta releases to the upcoming plugin version until the final version is posted on the ForeScout customer support page.

You can access information about Beta releases for the upcoming version at:

<http://updates.forescout.com/support/files/plugins/sam/Updates.pdf>

In addition, you can contact the ForeScout Beta Manager at [beta@forescout.com](mailto:beta@forescout.com) to request the Beta plugin update with the fixes.

# Enhancements 2.1.0

### Support for New Versions of Check Point Software

The Firewall-1 SAM Plugin now supports Check Point software through version R75. *Track to Issue 44173*

## <span id="page-0-0"></span>How to Install

This plugin can be installed from the Check-for-Updates feature at the Console or downloaded from the CounterACT Web site. Perform the following steps if you are installing from the Web site.

#### **To install the plugin:**

- **1.** Navigate to the Plugins page in the [Customer Support portal.](http://updates.forescout.com/support/index.php?url=counteract)
- **2.** Access this plugin and save it.
- **3.** Login to the Console and select the **Options** icon from the **Console** toolbar.

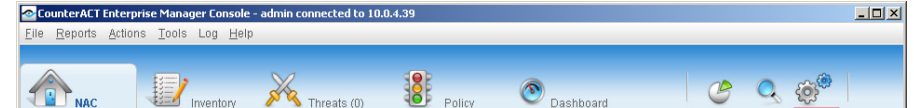

**4.** Select the Plugins folder, and then select the Install button.

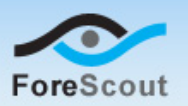

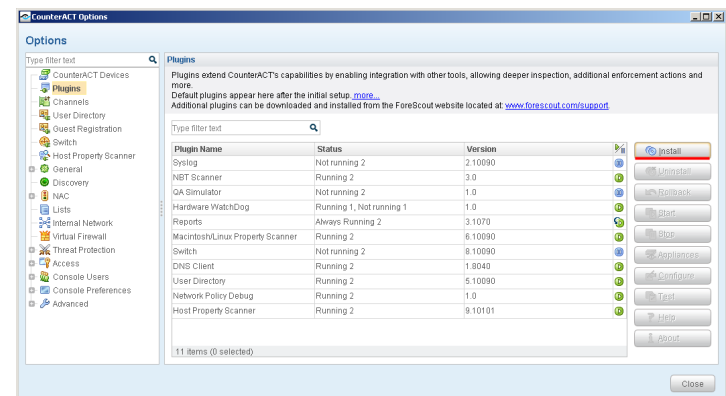

**5.** Install the plugin from the location where you saved it.

Copyright © ForeScout Technologies, 2000-2012. All rights reserved. The copyright and proprietary rights in this guide belong to ForeScout Technologies. It is strictly forbidden to copy, duplicate, sell, lend or otherwise use this guide in any way, shape or form without the prior written consent of ForeScout Technologies. All other trademarks used in this document are the property of their respective owners.